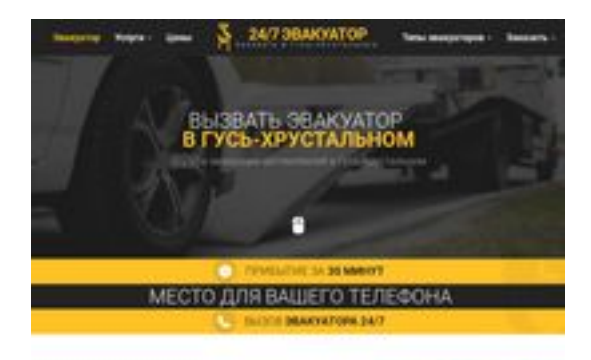

### **Evaluation du site ghrustalnii.glavtrak.ru**

Généré le 16 Avril 2021 08:50

**Le score est de 60/100**

**SBANDGgepeeker** 

### **Optimisation du contenu**

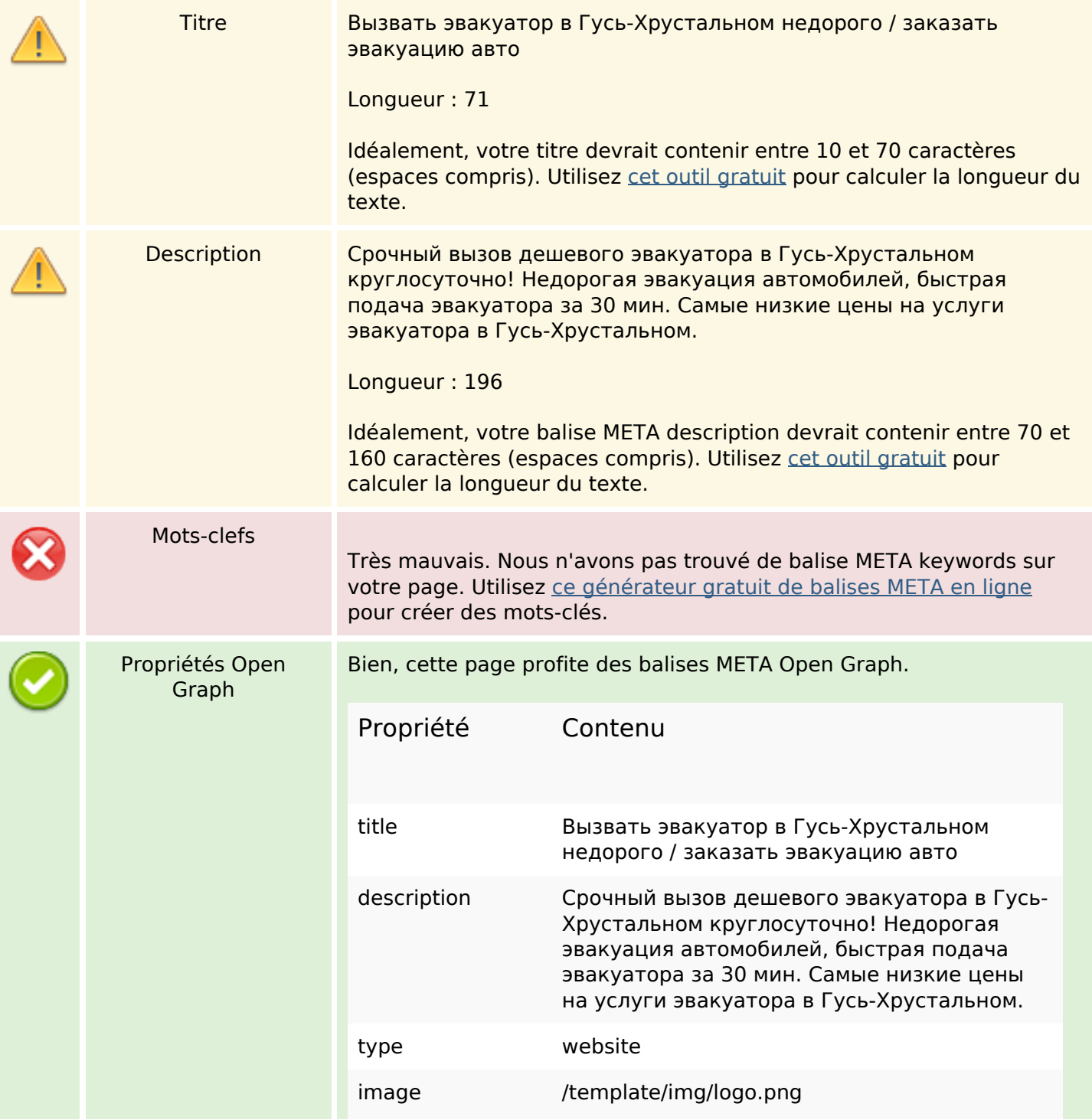

## **Optimisation du contenu**

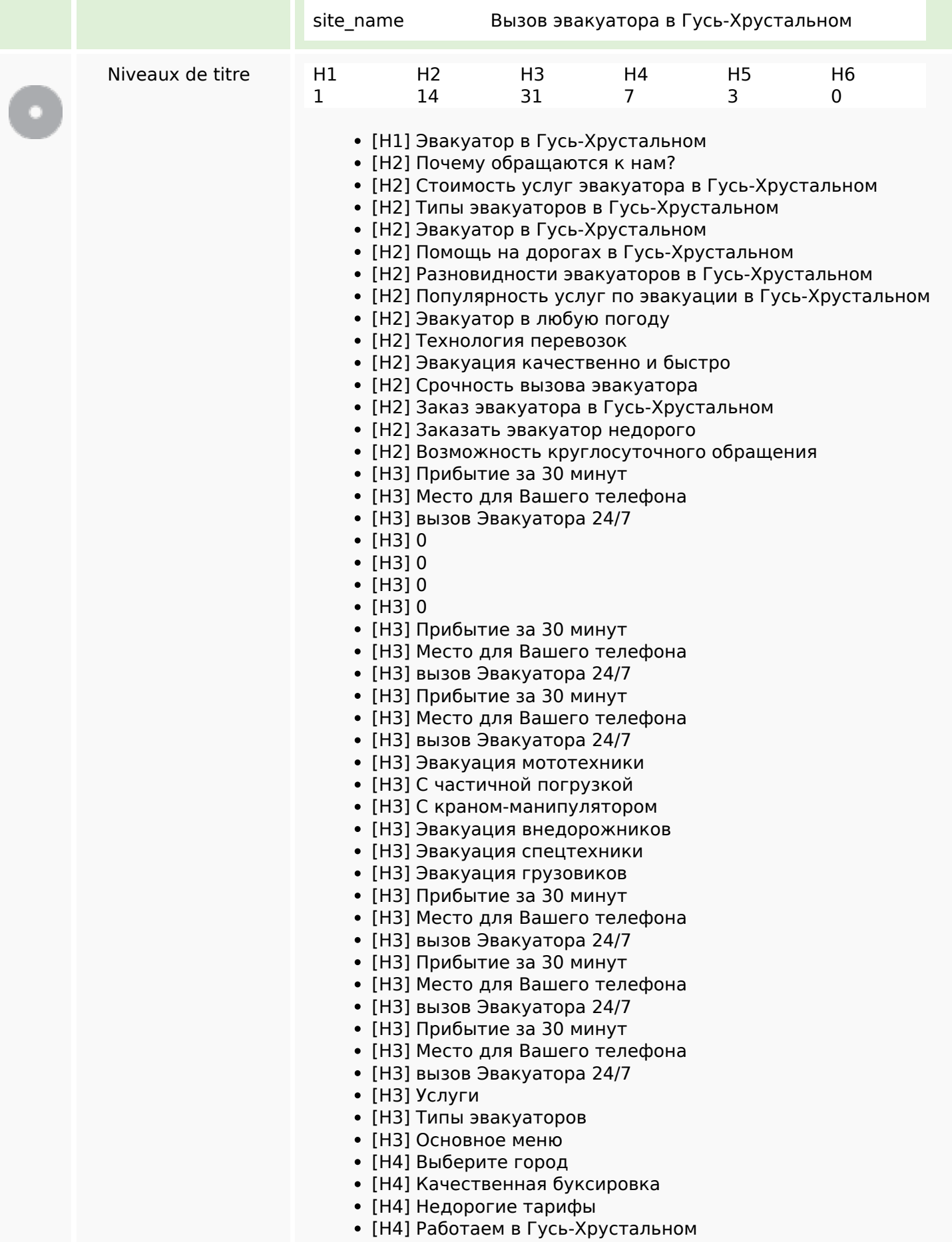

## **Optimisation du contenu**

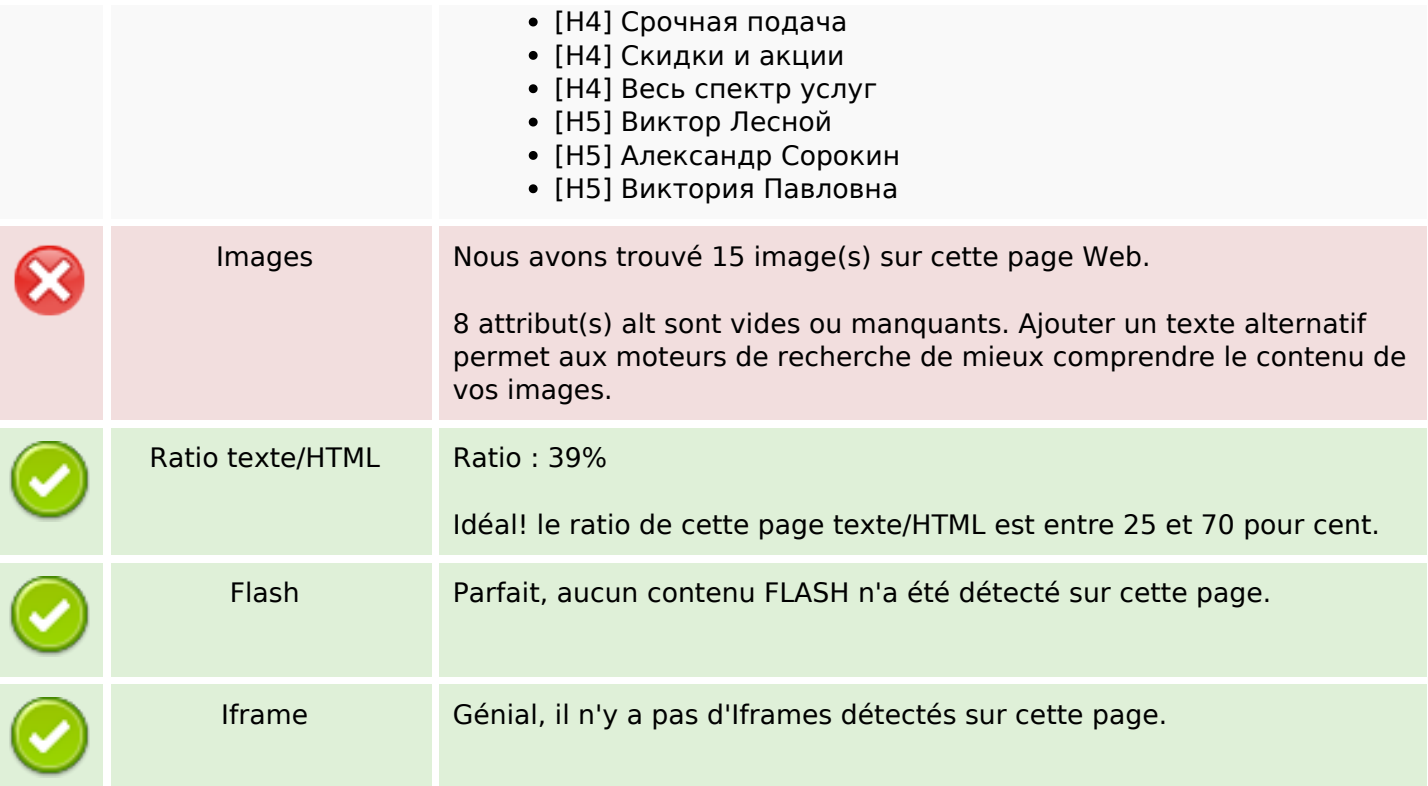

### **Liens**

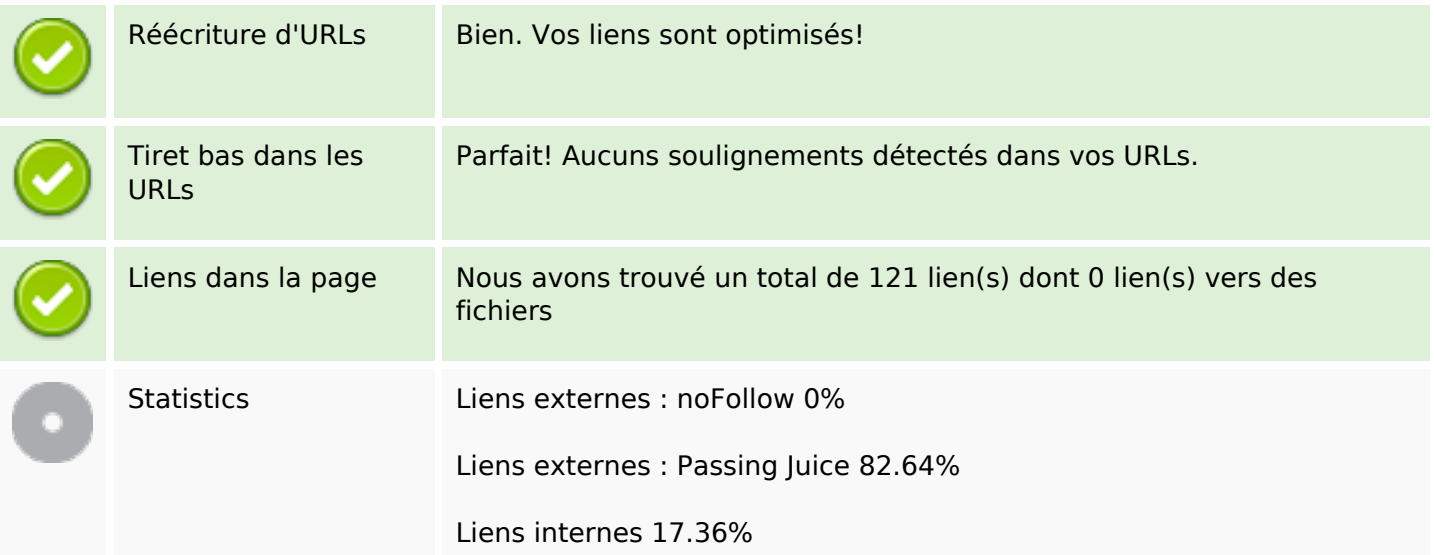

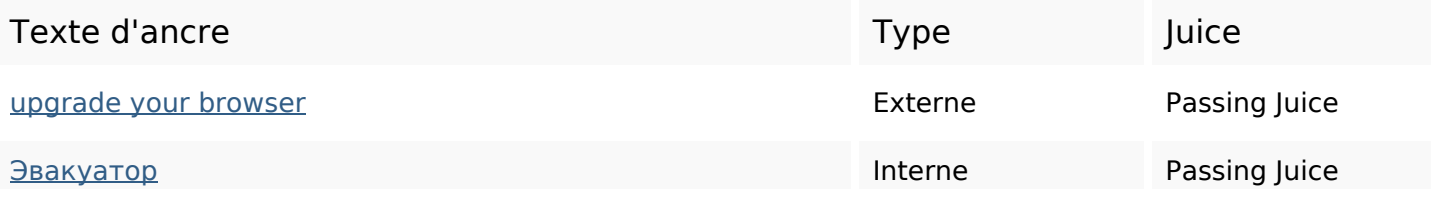

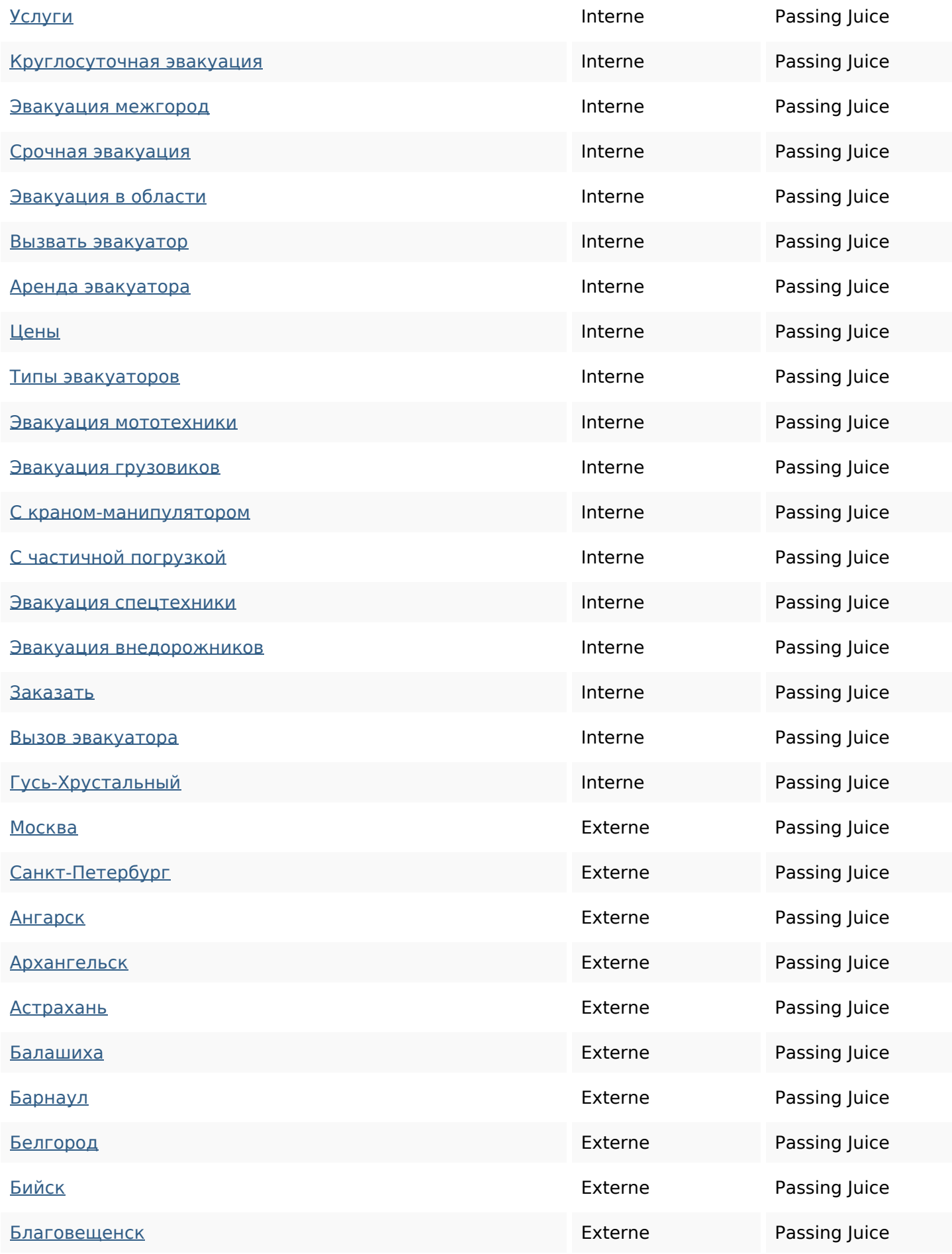

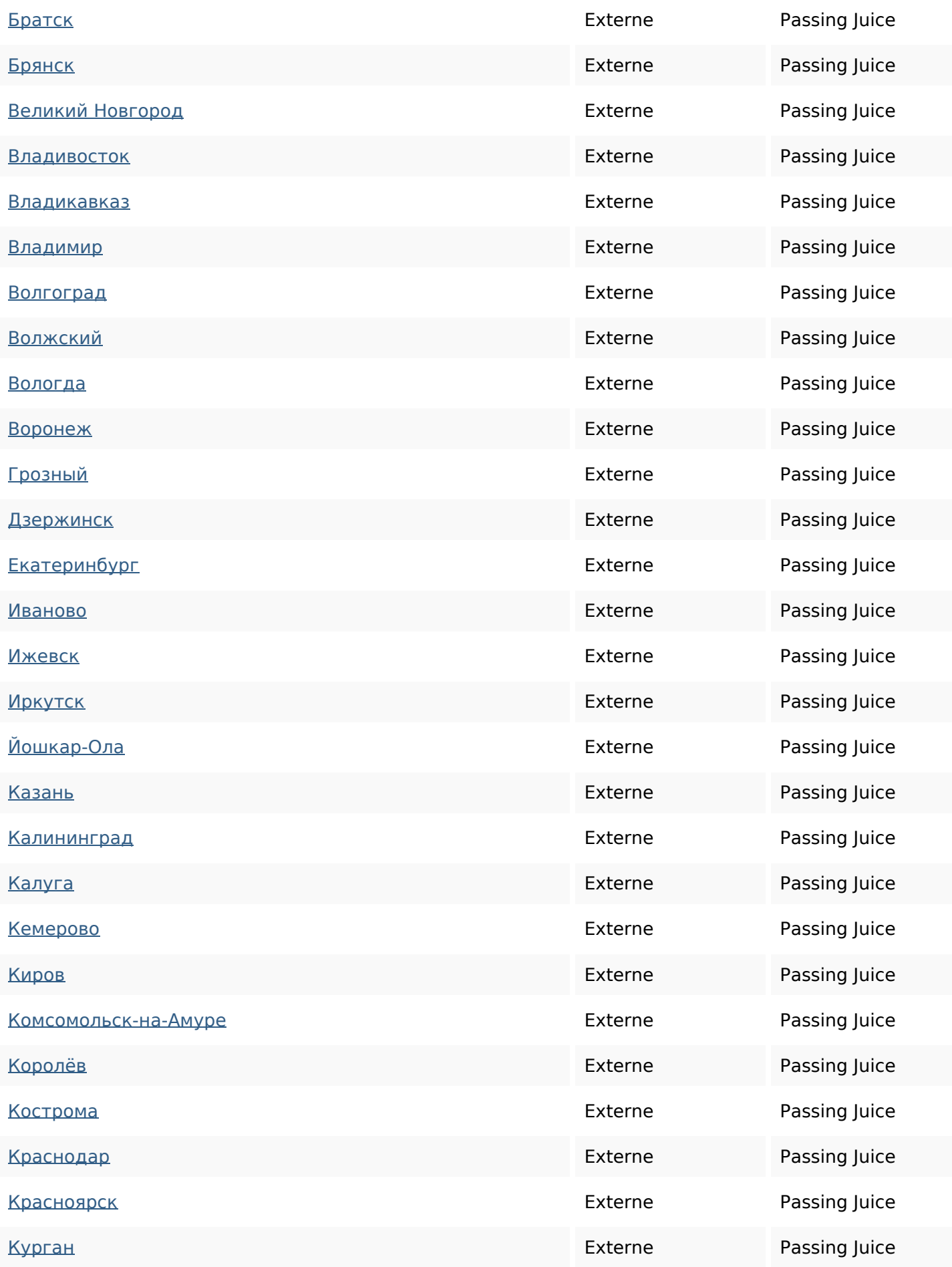

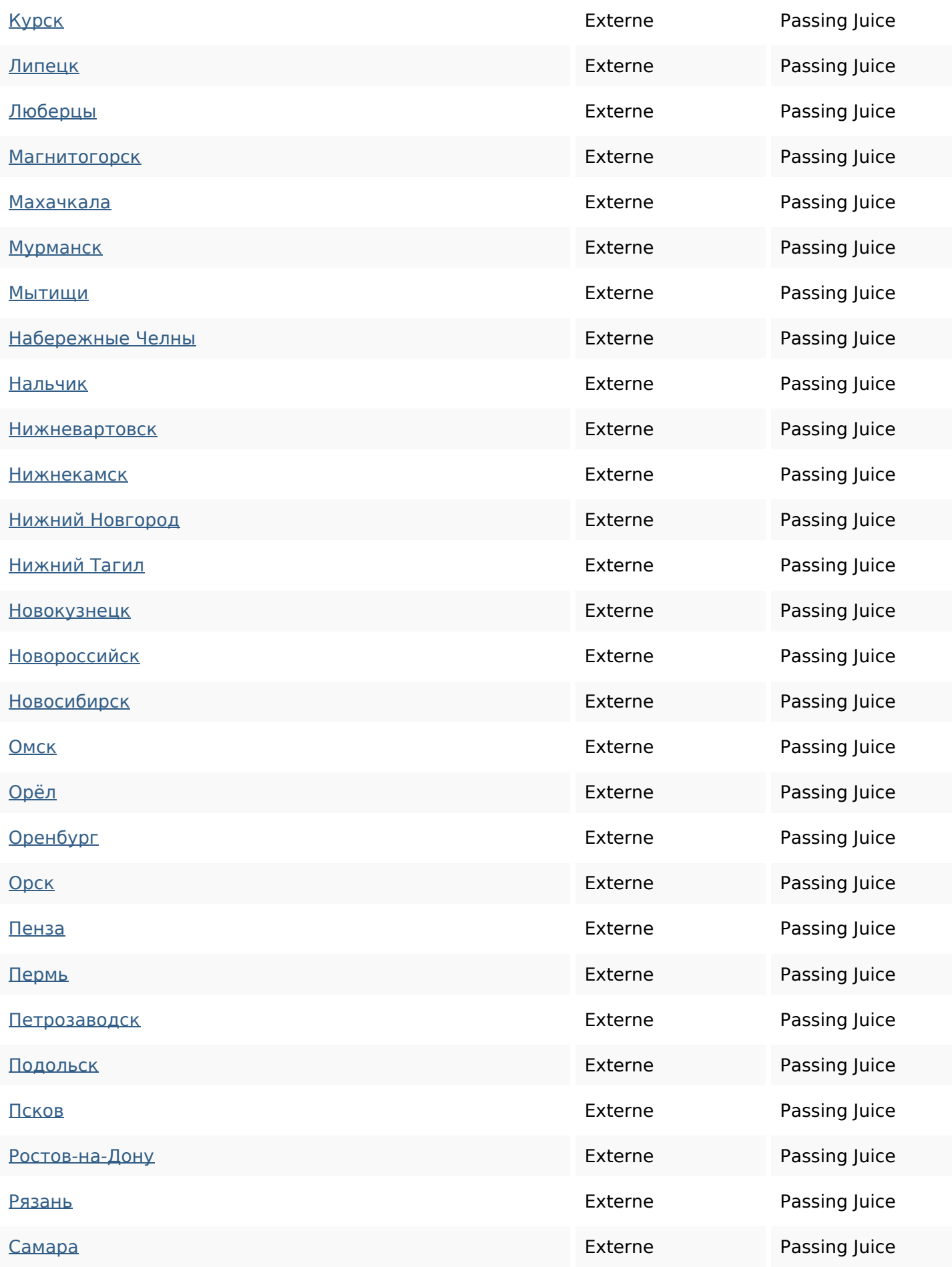

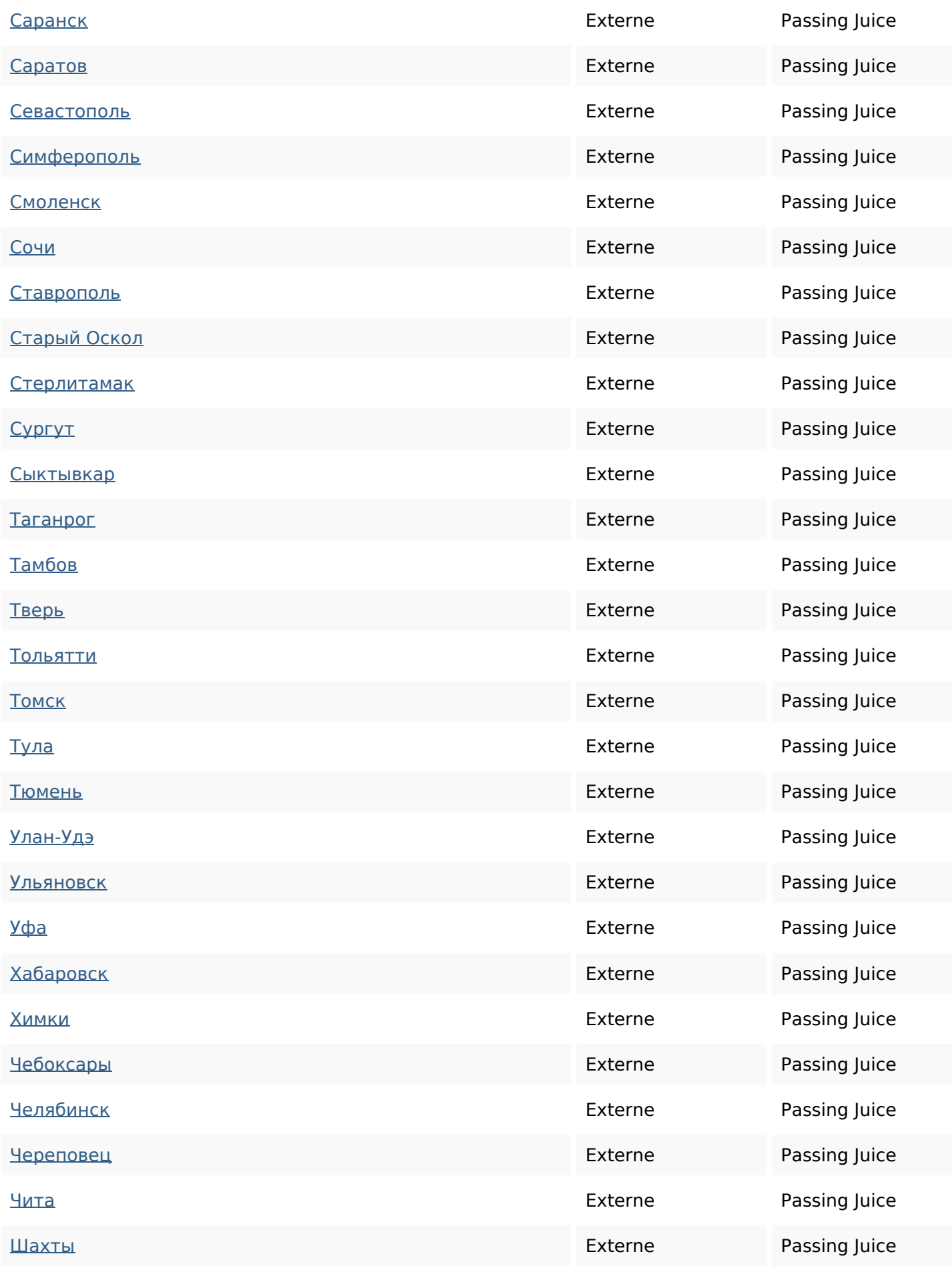

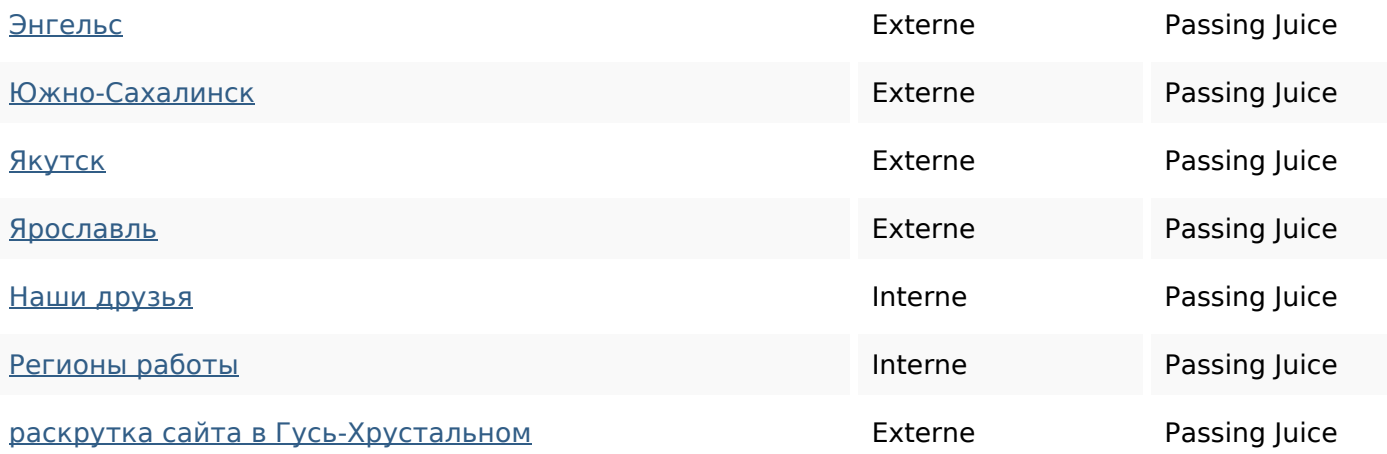

#### **Mots-clefs**

Nuage de mots-clefs ЭВАКУАЦИЯ спецтехники заказать ДЛЯ техники эвакуатора при авто гусь-хрустальномэвакуатор

#### **Cohérence des mots-clefs**

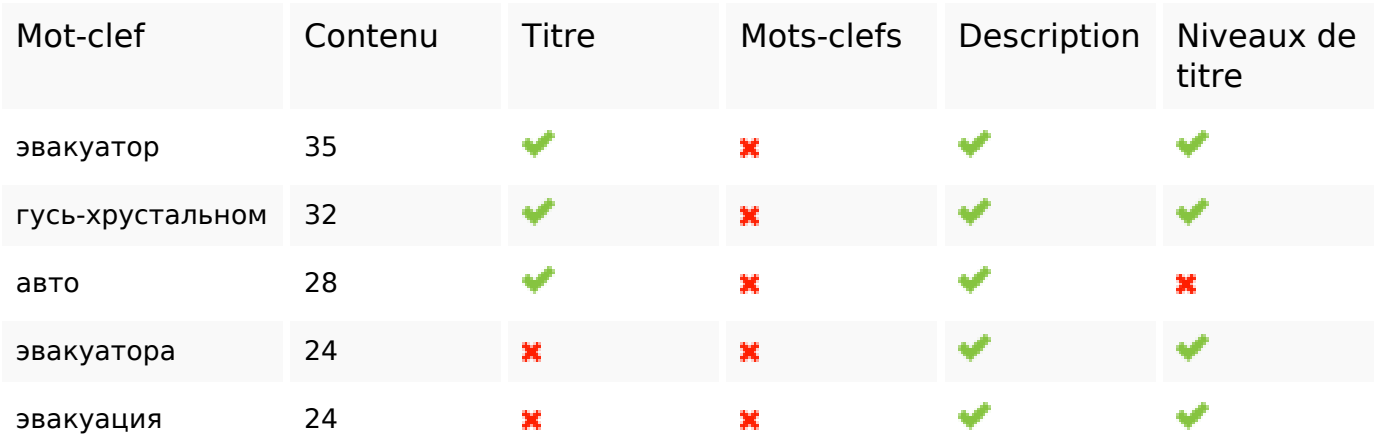

#### **Ergonomie**

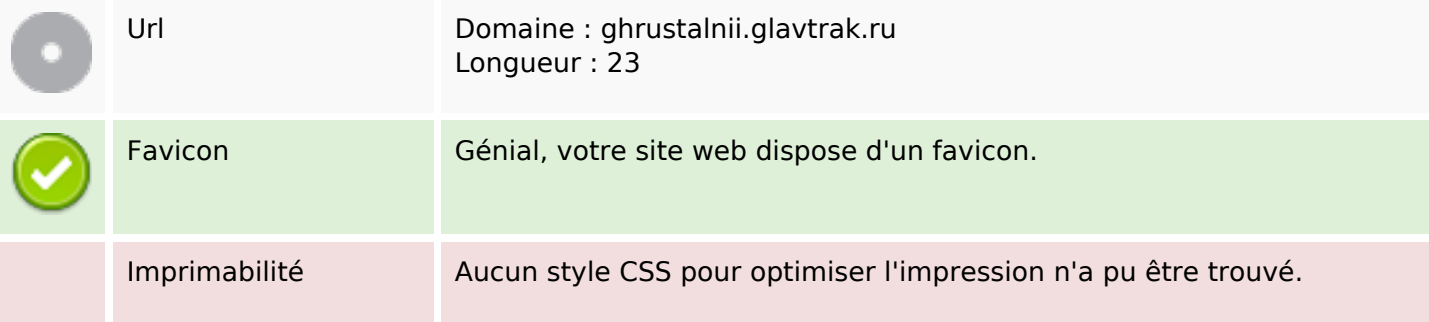

## **Ergonomie**

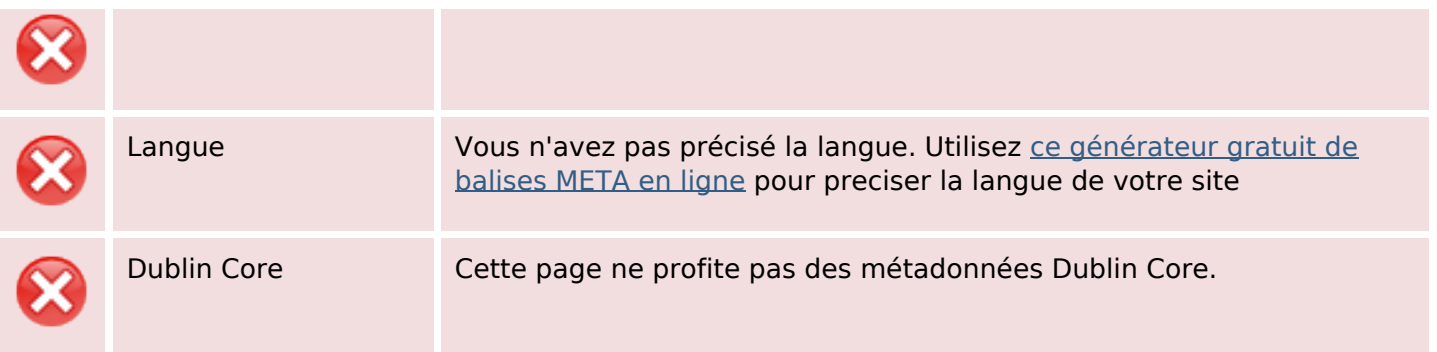

#### **Document**

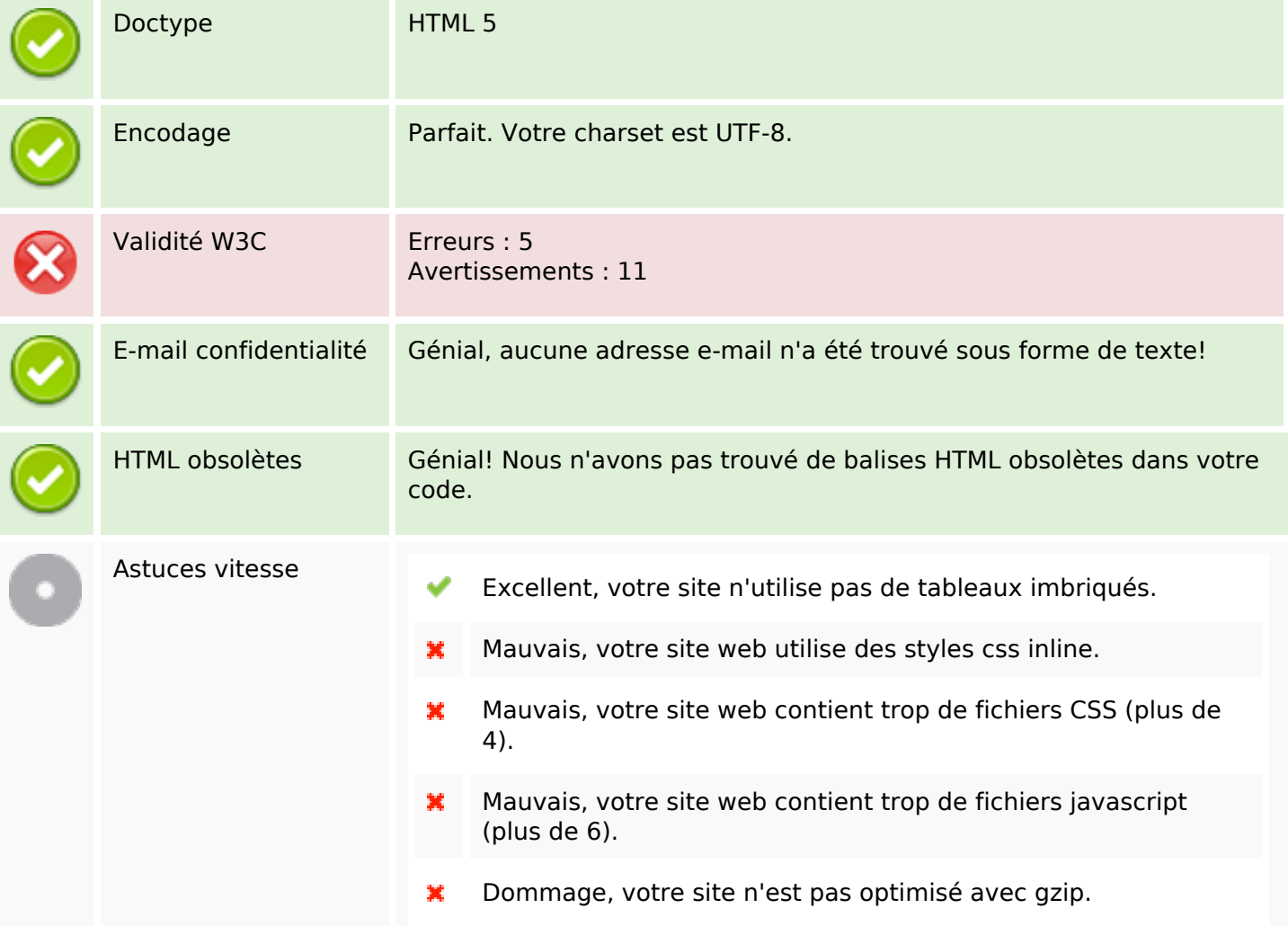

### **Mobile**

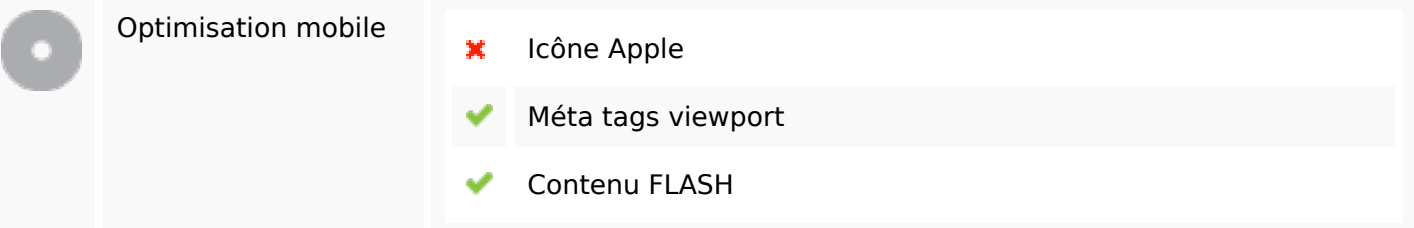

**Mobile**

## **Optimisation**

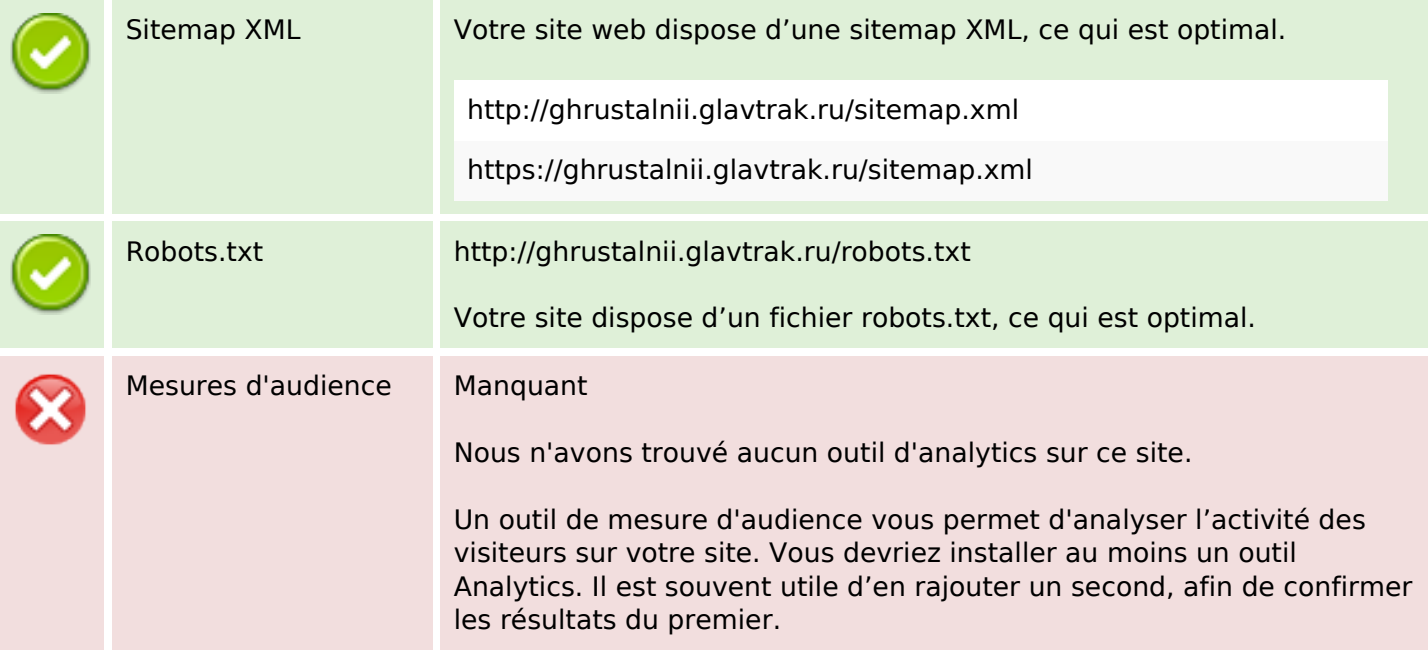